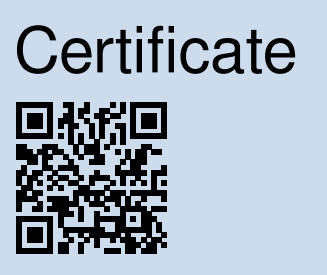

## NO.: 968/V 1265.00/21

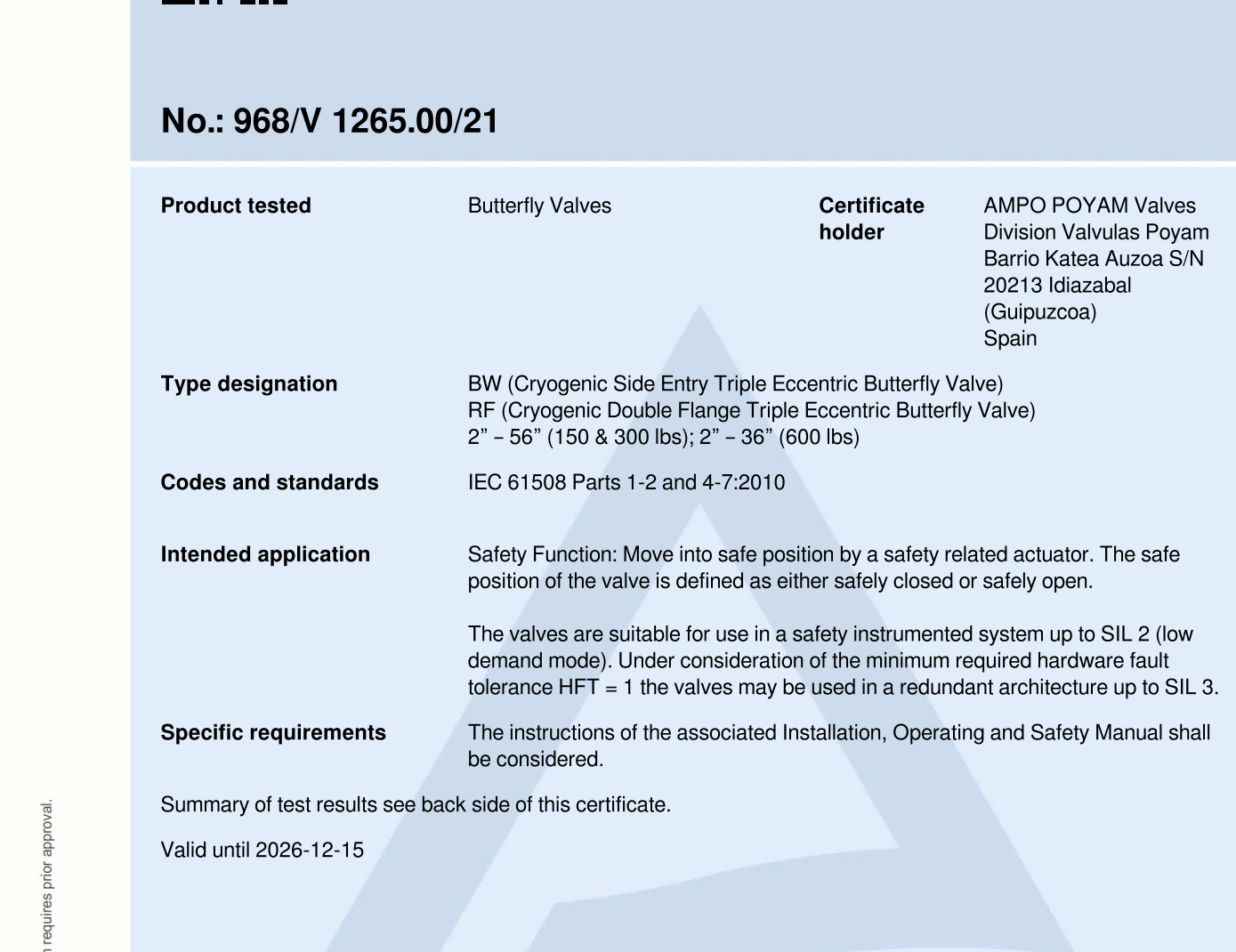

Valid until 2026-12-15

I he issue of this certificate is based upon an evaluation in accordance with the Gertification Program  $\mathsf{C}\mathsf{E}\mathsf{H}\mathsf{F}\mathsf{F}\mathsf{H}\mathsf{H}\mathsf{H}\mathsf{H}\mathsf{H}$  and  $\mathsf{R}\mathsf{H}\mathsf{H}\mathsf{H}\mathsf{H}\mathsf{H}\mathsf{H}\mathsf{H}$  is a consequence in Report No. 968/V T265.00/2T dated  $2021$ -12-08. This certificate is valid only for products, which are identical with the product tested.

## TÜV Rheinland Industrie Service GmbH **Bereich Automation**  $\frac{1}{2}$   $\frac{1}{2}$   $\frac{1}{2}$

"""-23"2?!"7!"T"7-!"2-",2423"T"B-5k 3g":;:<W<:W<R """1C \W>3K\"AObD"J2 "Njh\_-

id Dipl. Ung. (FH) Wolf Rückwart

www.fs-products.com<br>www.tuv.com

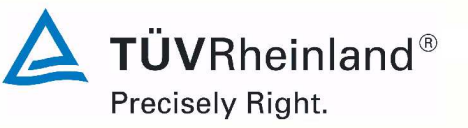